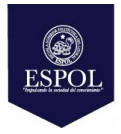

# **ESCUELA SUPERIOR POLITÉCNICA DEL LITORAL FACULTAD DE CIENCIAS NATURALES Y MATEMÁTICAS**

## **DEPARTAMENTO DE MATEMÁTICAS**

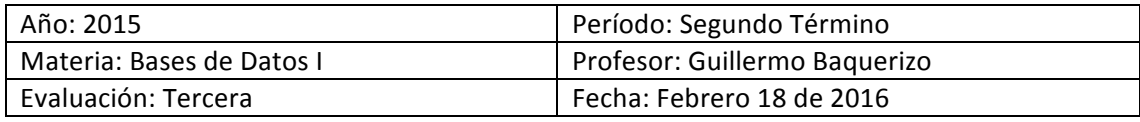

#### **COMPROMISO DE HONOR**

Yo, ………………………………………………………………………………………………………………..…………… al firmar este compromiso, reconozco que el presente examen está diseñado para ser resuelto de manera individual, que puedo usar una calculadora ordinaria para cálculos aritméticos, un lápiz o esferográfico; que solo puedo comunicarme con la persona responsable de la recepción del examen; y, cualquier instrumento de comunicación que hubiere traído, debo apagarlo y depositarlo en la parte anterior del aula, junto con algún otro material que se encuentre acompañándolo. No debo además, consultar libros, notas, ni apuntes adicionales a las que se entreguen en esta evaluación. Los temas debo desarrollarlos de manera ordenada. *Firmo al pie del presente compromiso, como constancia de haber leído y aceptar la declaración anterior.* 

"Como estudiante de ESPOL me comprometo a combatir la mediocridad y actuar con honestidad, por eso no copio ni dejo copiar".

**Firma** *Demonstratify and the matricular and the matricula:**<b>PARALELO: 1* 

### **TEMA 1: Nivel Conceptual (20 puntos)**

- a) Diferencie entre INTEGRIDAD DE ENTIDAD e INTEGRIDAD REFERENCIAL.
- b) Defina y proporcione un ejemplo de una TABLA RECURSIVA.
- c) Diferencie entre las sentencias INSERT y CREATE TABLE. Proporcione un ejemplo.
- d) Especifique la secuencia de pasos para crear el dominio ESTATURA, cadena de caracteres que puede ser ALTO, MEDIO o BAJO.

### **TEMA 2: Nivel Transferencial (10 puntos)**

Una empresa desea administrar su inventario de productos en forma adecuada. La información sobre sus centros de distribución y sus bodegas (propias o alquiladas) están en una base de datos y será desplegada en una pantalla de consulta. Diseñe un formulario en VB para seleccionar y desplegar productos que satisfacen algún criterio de consulta. Los elementos de pantalla (que no están en orden particular alguno) son:

- Nombre del producto y familia a la que pertenece el producto.
- Fotografía del producto.
- Ubicación.
- Cantidad en stock y punto de reorden.
- Precio unitario.
- Forma de presentación.
- Proveedor.
- Tipos de movimiento: compra, venta, transferencia entre bodegas, dado de baja por obsolescencia.
- Totales por tipos de movimiento, tanto en cantidad de SKUs como en valor financiero en dólares.
- Si grava impuesto al valor agregado (IVA).
- Si es perecible.

Luego de dibujar el formulario, justifique por qué decidió utilizar cada control.

#### **TEMA 3: Nivel Desarrollo (70 puntos)**

Suponga que una compañía multinacional desea abrir nuevas instalaciones en nuestro país. Cada vez que realiza esta actividad, necesita definir una nueva sucursal y necesita alimentar su sistema de información en un formulario como el que se muestra a continuación:

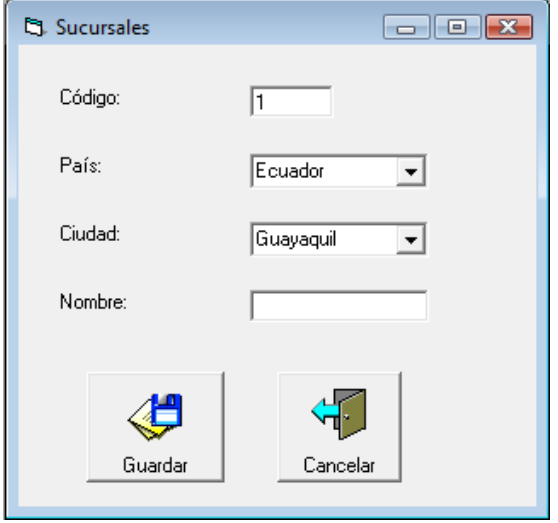

- a) Elabore una tabla con todos los objetos presentes en el formulario, colocando nombres estándares y especificando los valores de las propiedades que modificó. (5 puntos)
- b) Elabore un modelo Entidad-Relación que describa de la mejor manera posible la situación, especificando la cardinalidad de las relaciones. Suponga que se trata de una empresa comercial y tiene clientes, facturas con sus detalles, proveedores y productos (10 puntos)
- c) Realice un script con la definición de las tablas que tengan relación entre sí. (10 puntos)
- d) Elabore la vista *ConsultaPaises* que permita mostrar los países existentes. (5 puntos)
- e) Elabore el procedimiento almacenado *ConsultaCiudadesXPais* que muestre, según el país de consulta, las ciudades que tiene. (10 puntos)
- f) Elabore el procedimiento almacenado *IngresaSucursal* especificando los parámetros apropiados y verificando que no exista duplicidad. (15 puntos)
- g) Programe el evento frmSucursal\_Load para que cuando se muestre el formulario se llene la información de países en el ComboBox correspondiente. (5 puntos)
- h) Programe el evento *btnGuardar\_Click* para que aparezca un mensaje con todos los campos concatenados que están presentes en el formulario. Ejemplo: "Usted desea almacenar la Sucursal Alborada de código 1 y estará ubicada en Guayaquil, Ecuador" (10 puntos)